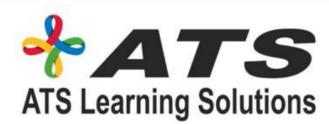

## Hybrid Mobile App Development

### Content

- Introduction to Mobile Apps
- Phonegap Introduction
- History
- Architecture
- Introduction to HTML & CSS
- Basics
- Simple website making
- Styling using CSS
- Adding functionalities using jQuery/JavaScript
- Setting up of environment
- Downloading and installing PhoneGap
- Installing PhoneGap in IDE's
- Making hello world
- Introduction and usage of Phonegap Build
- Services
- User Interface Development with jQuery Mobile
- Introduction
- Creating Pages
- GUI making
- Navigation bar, buttons, grids and Other
- Controls
- Persisting data between jQuery Mobile pages
- PhoneGap API
  - Movement and Location
  - Detecting device movement using the
  - accelerometer
  - Obtaining device geolocation sensor
  - information
  - Retrieving map data through
  - geolocation coordinates
  - File System, Storage, and Local
  - Databases
  - Saving a file to device storage
  - Opening a local file from device storage
  - Displaying the contents of a directory
  - Creating a local SQLite database
  - Working with Audio, Images, and Video
  - Recording audio within your application

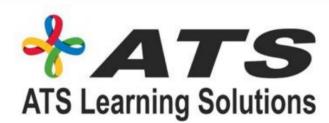

## Hybrid Mobile App Development Content

- Playing audio files from the local filesystem
  - Capturing video using the devices video recording
- application
  - Loading a photograph from the devices camera
- roll/library
  - Working with Your Contacts
  - Listing all available contacts
  - Displaying contact information for a
  - specific individual
  - Creating and saving a new contact
  - Work with Native Events
  - Pausing your application
  - Resuming your application
  - Displaying the status of the device
  - battery levels
  - Displaying network connection status
- Extending PhoneGap with Plugins
  - Extending your Cordova application with a native plugin
  - Extending your Cordova iOS application with a native plugin
  - The plugin repository
- Deploying and testing
  - Compiling it to APK files
  - Exporting to android device
  - Testing app on Emulator
  - Testing app on Device
- App Store Submission
  - Signing Android applications
  - Submitting the app to Google Play Store

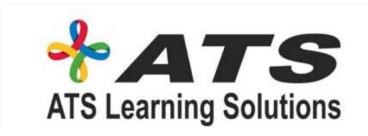

#### 3 Days work shop on Hybrid/Cross platform Mobile application development using

# HTML5, CSS3 & JavaScript

**From Basic to Development Series**